## 2016 Publication OR-FIA-NP

Oregon Department of Revenue Page 1 of 4, 150-101-162 (Rev. 12-16)

#### Instructions for Forms OR-FIA-40-N, OR-FIA-40-P, and Schedule OR-FIA-COMP

You may elect to figure your 2016 tax by averaging, over the previous three years (base years), all or part of your 2016 taxable farm income.

You will need copies of your original or amended Oregon income tax returns for tax years 2013, 2014, and 2015 to figure your tax on Form OR-FIA-40-N or Form OR-FIA-40-P. You can obtain copies of prior years' returns for a fee from the Oregon Department of Revenue. You will also need tax booklets for those years. You can download the forms and instructions from our website or see page 4 to contact us by phone.

#### **Elected farm income**

Your elected farm income is the amount of your taxable income from farming that you elect to include on Form OR-FIA-40-N or Form OR-FIA-40-P, line 2. Do not enter more than the amount on line 1.

**Note:** While federal law allows averaging of fishing business income, Oregon law does not. Do not include fishing business income on Form OR-FIA-40-N or Form OR-FIA-40-P, line 2.

To figure elected farm income, first figure your taxable income from farming. Taxable income from farming includes all income, gains, losses, and deductions attributable to any farming business. However, it does not include gain from the sale or other disposition of land. Gains and losses must be from property (other than land) regularly used by you in the farm business for a substantial period of time. Oregon source farm income includes income or loss received from an Oregon farm while you were a nonresident and farm income or loss received during any portion of the year you were an Oregon resident.

You do not have to include all of your taxable income from farming on Form OR-FIA-40-N or Form OR-FIA-40-P, line 2.

Your elected farm income cannot exceed your Oregon taxable income. Also, the portion of your elected farm income treated as a net capital gain cannot exceed the smaller of your total net capital gain or your net capital gain attributable to your farming business.

If your elected farm income includes net capital gain, you must allocate an equal portion of the net capital gain to each of the base years.

If, for any base year, you had a capital loss that resulted in a capital loss carryover to the next tax year, do not reduce the elected farm income allocated to that base year by any part of the carryover.

Farm income averaging cannot be used together with the pass-through entity income reduced tax rate under ORS 316.043.

#### **Farming business**

A farming business is the trade or business of cultivating land or raising or harvesting any agricultural or horticultural commodity. This includes:

- Operating a nursery or sod farm.
- Raising or harvesting trees bearing fruits, nuts, or other crops.
- Raising ornamental trees (but not evergreen trees that are more than 6 years old when severed from the roots).
- Raising, shearing, feeding, caring for, training, and managing animals.
- Leasing land to a tenant engaged in a farming business, but **only** if the lease payments are based on a share of the tenant's production (not a fixed amount).
- Wages and other compensation you received as a shareholder in an S corporation engaged in a farming business.

#### **A farming business does not include:**

- Contract harvesting of an agricultural or horticultural commodity grown or raised by someone else, or
- Merely buying or reselling plants or animals grown or raised by someone else.

#### **Instructions for Schedule OR-FIA-COMP**

Before you can complete Schedule OR-FIA-COMP you will need the amount from Form OR-FIA-40, line 6; Form OR-FIA-40-N, line 10; or Form OR-FIA-40-P, line 9. On Schedule OR-FIA-COMP, complete either Computation A, B, or C for each tax year. Figures from Schedule OR-FIA-COMP are needed to complete Form OR-FIA-40-N, lines 11 through 13; or Form OR-FIA-40-P, lines 10 through 12. If you filed Form 40N or 40P in 2013, 2014, or 2015, complete Schedule OR-FIA-COMP for Form OR-FIA-40, lines 8, 12, and 16.

If you were a part-year resident or a nonresident for 2013, 2014, or 2015 and if your income after subtractions for either federal or Oregon was zero or less for any of these three tax years, use the worksheets below to figure the amount to enter on Schedule OR-FIA-COMP, Computation A or B, line 1. If you were a full year resident with taxable income that was -0- or less for 2013, 2014, or 2015, use the worksheets below to figure the amount to enter on Schedule OR-FIA-COMP, Computation C, line 1.

**NOL** means *net operating loss* and applies to the year of the actual loss. **NOLD** means *net operating loss deduction* and applies to the year to which the NOL is carried.

#### Page 2 of 4, 150-101-162 (Rev. 12-16) Oregon Department of Revenue 2016 Publication OR-FIA-NP

loss carryover to 2014. Subtract

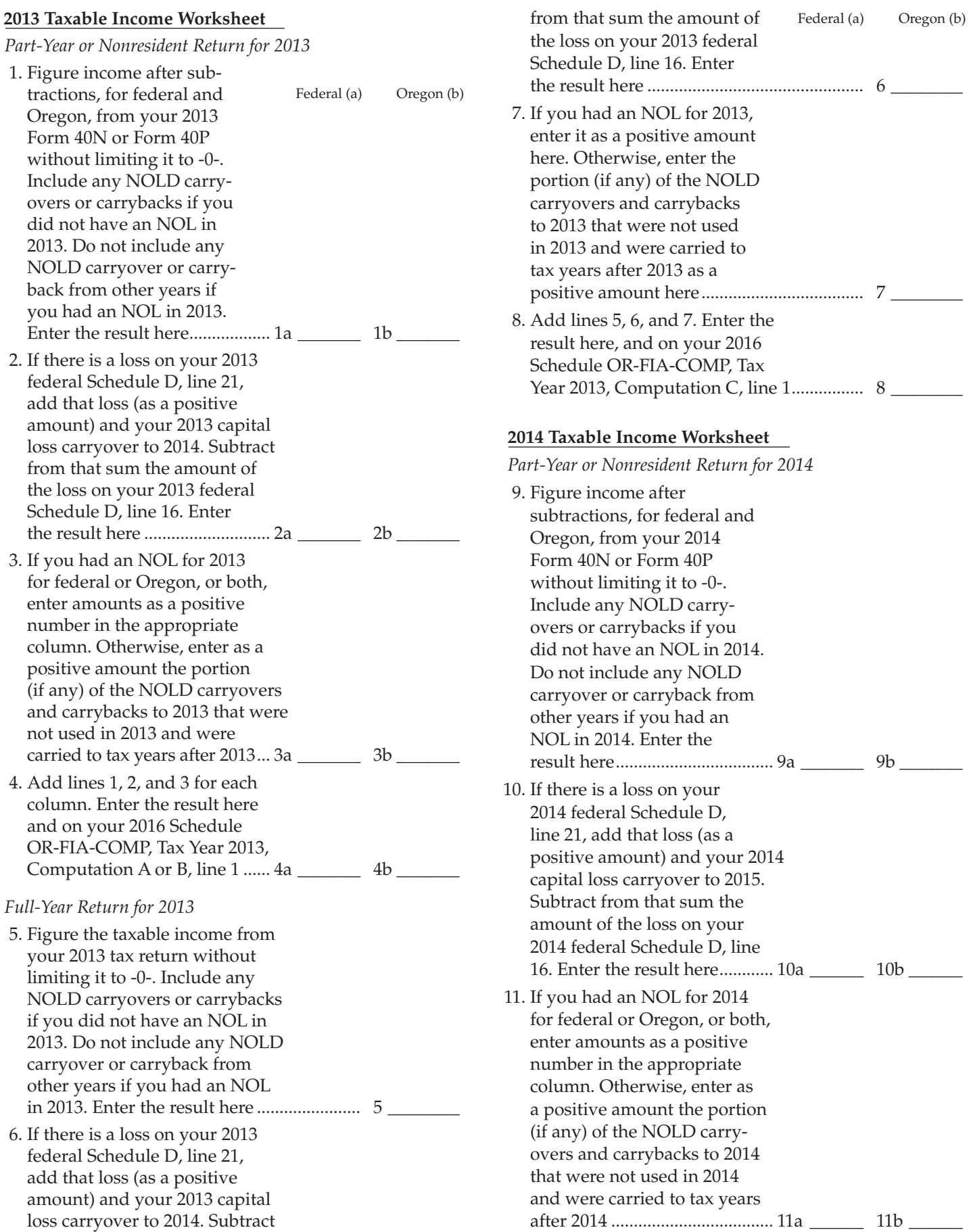

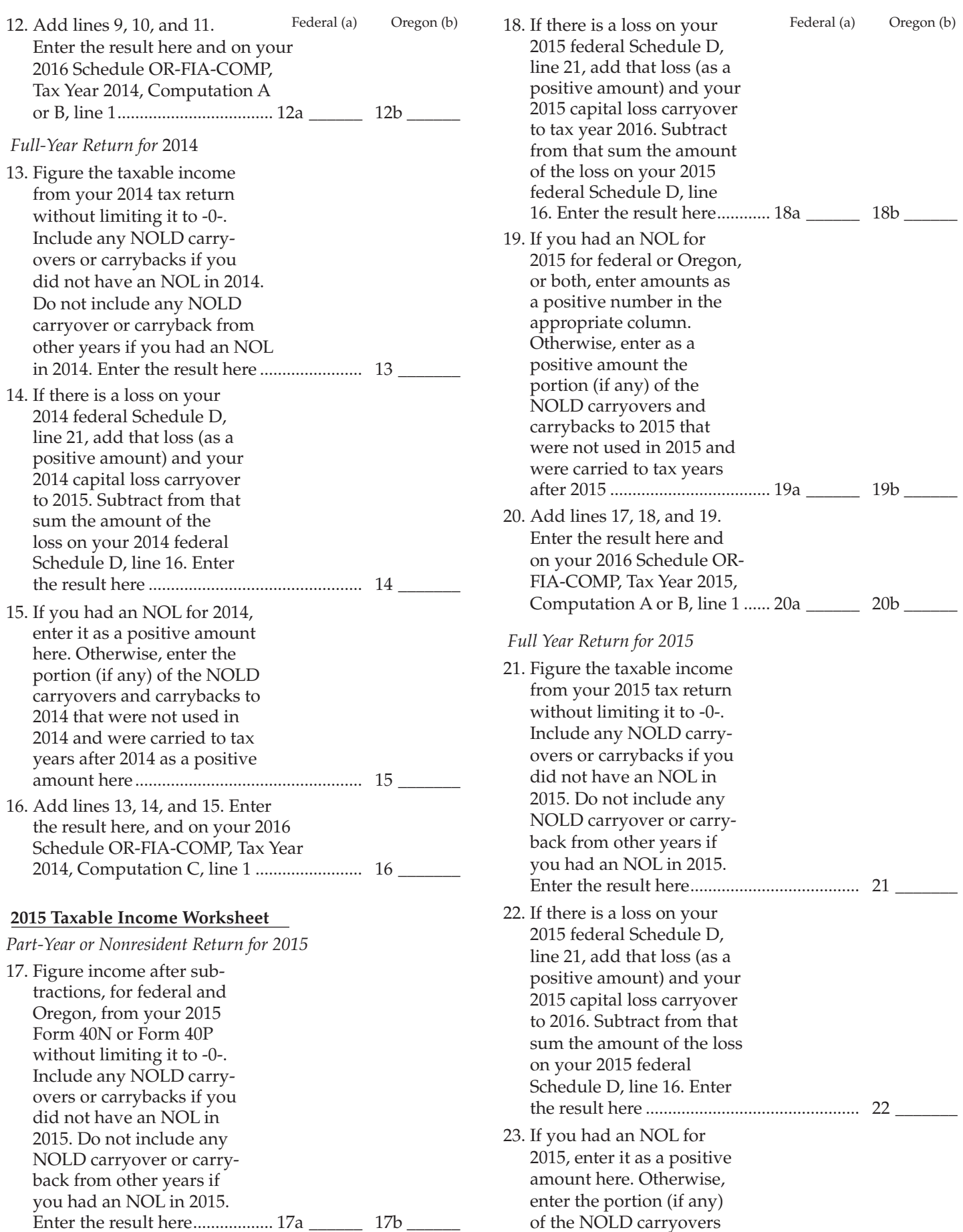

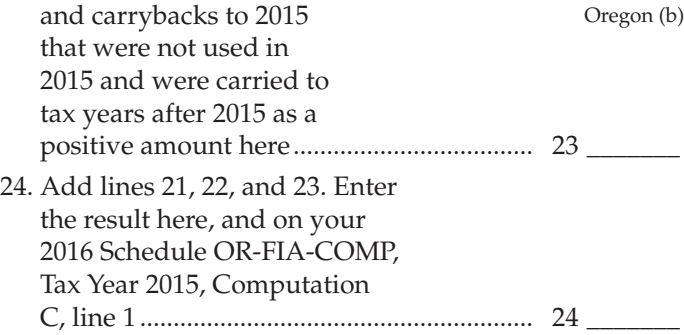

**Example:** John Farmington owns a farm in Ontario, Oregon, but is a resident of Idaho. John files as a nonresident for Oregon each year. John did not use farm income averaging for 2013, 2014, or 2015. For tax year 2016, John has elected farm income of \$18,000 on line 2 of Form OR-FIA-40-N. His 2013 income after subtractions shown on line 38 of Form 40N is \$25,906 in the federal column and \$6,150 in the Oregon column.

John had an NOL for tax year 2014 of \$22,950 for Oregon only, which he elected to carryback five years. Of the \$22,950 loss, \$9,000 was carried back to tax year 2013 and completely absorbed. John combines the \$9,000 NOLD with his Oregon income after subtractions of \$6,150. The result is negative \$2,850 and is entered in the Oregon column on line 1(b) of the 2013 taxable income worksheet. John enters \$25,906 in the federal column on line 1(a) of the 2013 worksheet.

When John filed his 2013 federal tax return, he had a \$3,000 net capital loss deduction on Schedule D, line 21 (which was also entered on Form 1040, line 13), a \$7,000 loss on Schedule D, line 16, and a \$4,000 capital loss carryover to 2014. The capital losses are not Oregon source. Since the NOL is for Oregon only, no adjustment is necessary for the capital loss deduction or for the capital loss carryover to 2014. John enters -0- in both columns on line 2 of the 2013 worksheet.

John had no net operating losses for tax year 2013 for either federal or Oregon. Because the NOL from 2014 is completely absorbed in 2013, there is no carryover to tax years after 2013. John enters -0- in both columns on line 3 of the worksheet. John adds the amounts on lines 1, 2, and 3, and enters the result, negative \$2,850, on line 4b of the worksheet. John adds -0- to the \$25,906 and enters the result, positive \$25,906,

on line 4a of the worksheet. These figures represent John's recomputed federal and Oregon income after subtractions for tax year 2013. John enters both of these figures on Schedule OR-FIA-COMP, Computation A for tax year 2013, line 1, in the federal and Oregon columns.

For tax year 2014, John's income after subtractions is \$10,850 for federal and negative \$27,250 for Oregon. John enters \$10,850 on line 9a and negative \$27,250 on line 9b of the 2014 worksheet.

John had a \$3,000 net capital loss deduction on his 2014 Schedule D, line 21, and a \$7,000 loss on Schedule D, line 16, the carryover from 2013 to 2014. Because the NOL is for Oregon only, no adjustment is necessary on line 10a and no adjustment is made on line 10b since the capital loss deduction is not Oregon source. John enters -0- on lines 10a and 10b of the 2014 worksheet. John enters -0- on line 11a and the Oregon only NOL of \$22,950 on line 11b of the worksheet.

In the federal column on line 12a, John enters positive \$10,850. For the Oregon column, John adds \$22,950 from line 11b and negative \$27,250 from line 9b of the worksheet and enters negative \$4,300 on line 12b. These figures represent John's recomputed federal and Oregon income after subtractions for tax year 2014. John enters both of these figures on Schedule OR-FIA-COMP, Computation A, for tax year 2014, line 1, in the federal and Oregon columns.

For tax year 2015, John's income after subtractions is not negative in either the federal or Oregon columns. Therefore, John can complete Schedule OR-FIA-COMP without using the worksheets.

#### **Taxpayer assistance**

#### **Do you have questions or need help?**

www.oregon.gov/dor (503) 378-4988 or 1 (800) 356-4222 questions.dor@oregon.gov

Contact us for ADA accommodations or assistance in other languages.

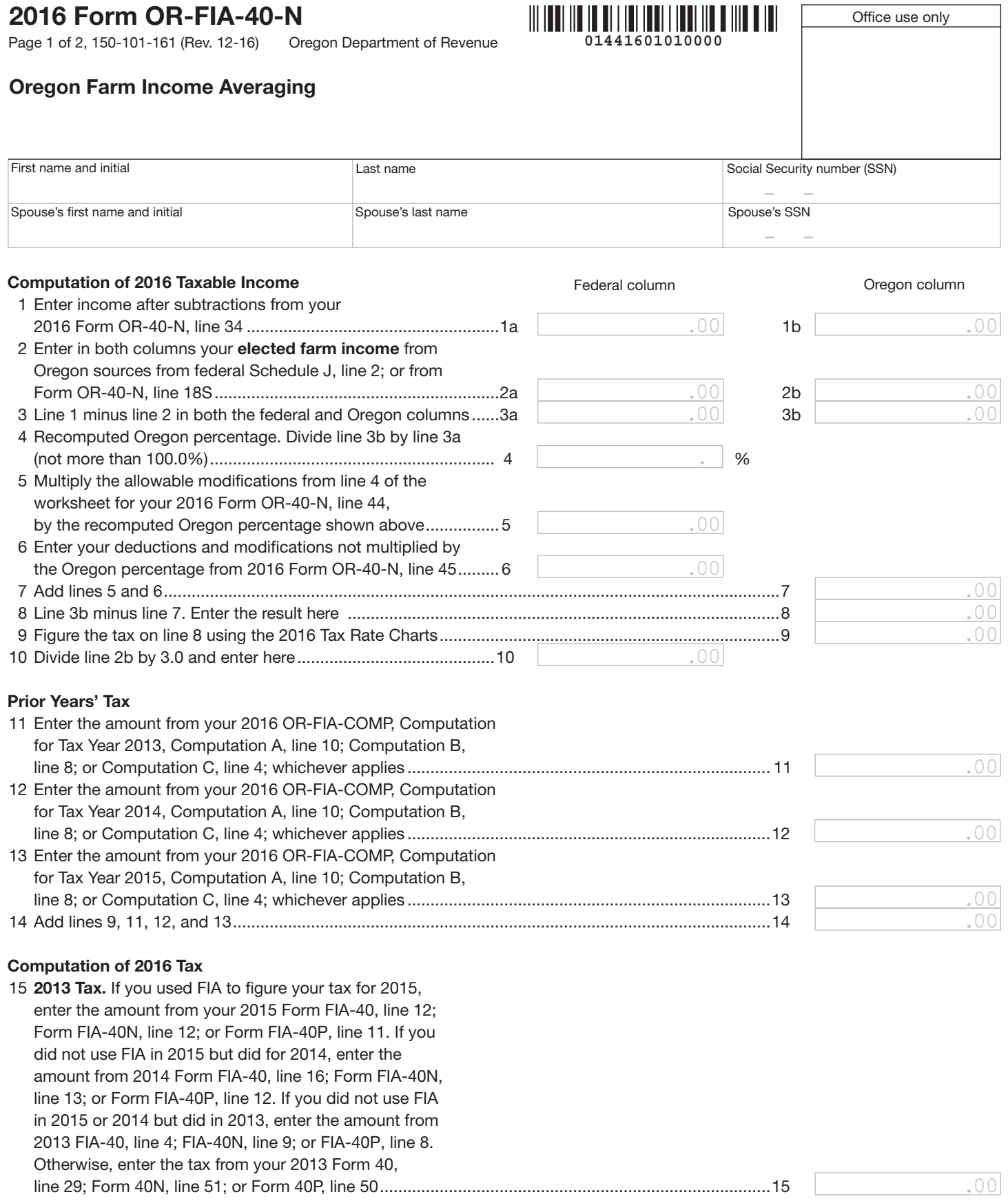

## 2016 Form OR-FIA-40-N

Page 2 of 2, 150-101-161 (Rev. 12-16) Oregon Department of Revenue **01441601020000** 

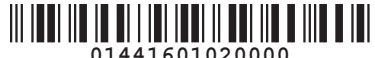

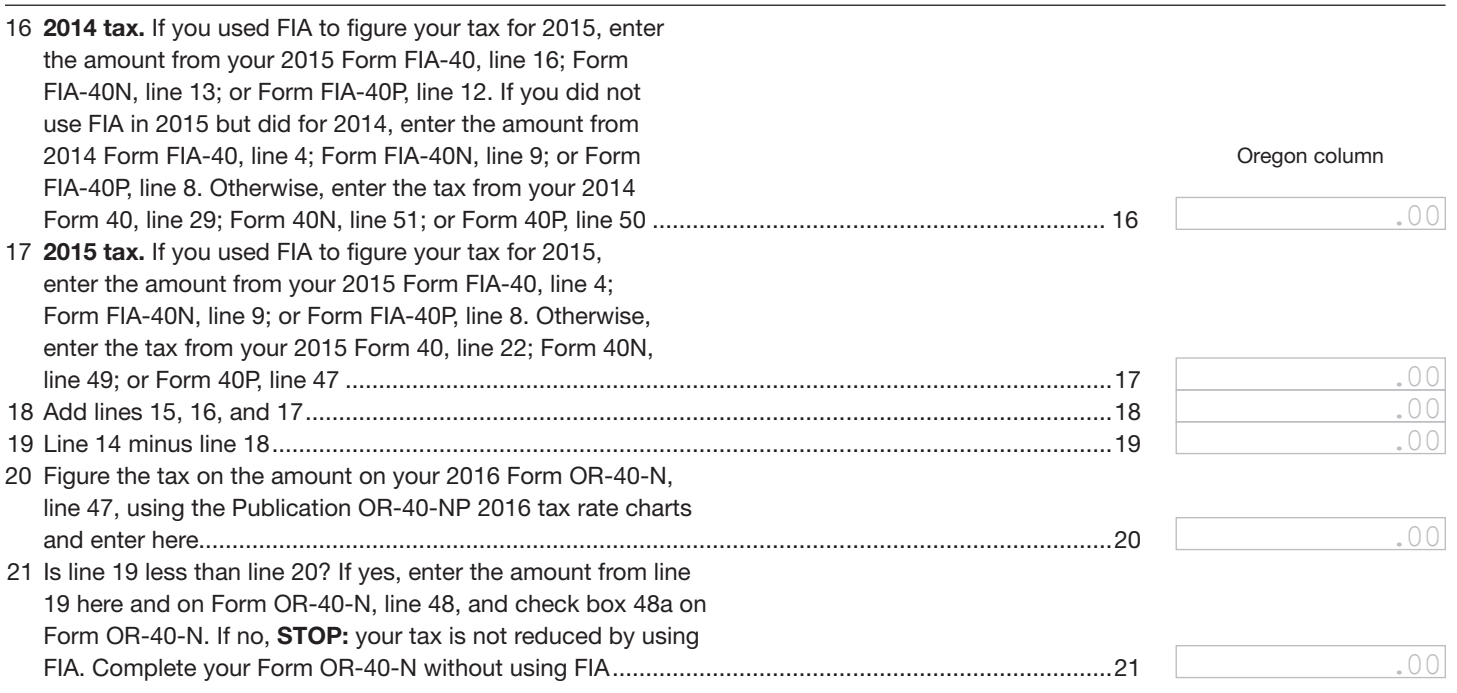

—Don't include this form with your Oregon return. Keep it with your records.—

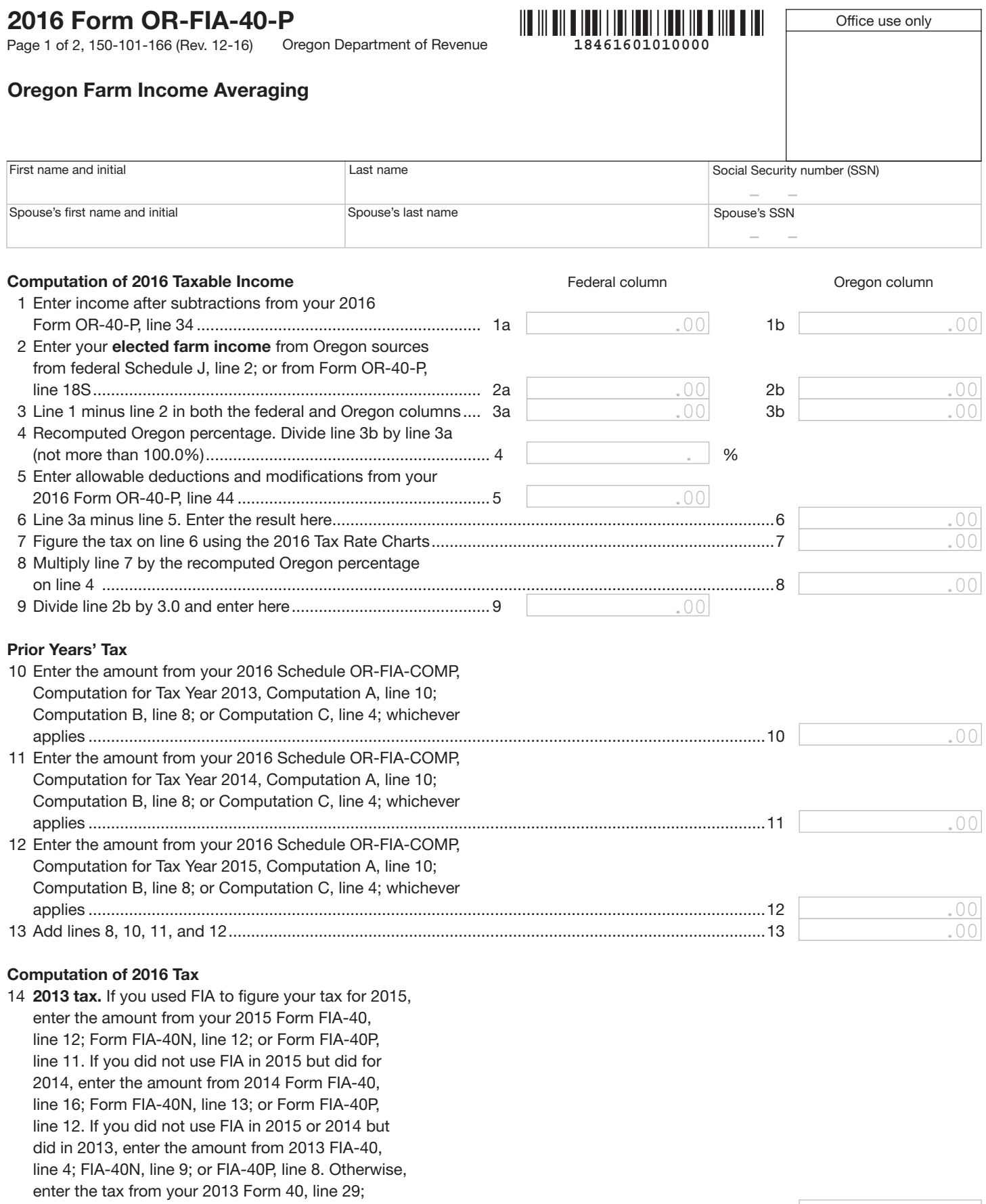

.00 Form 40N, line 51; or Form 40P, line 50 .................................................................................................. 14

### 2016 Form OR-FIA-40-P

Page 2 of 2, 150-101-166 (Rev. 12-16) Oregon Department of Revenue **18461601020000** 

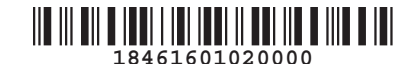

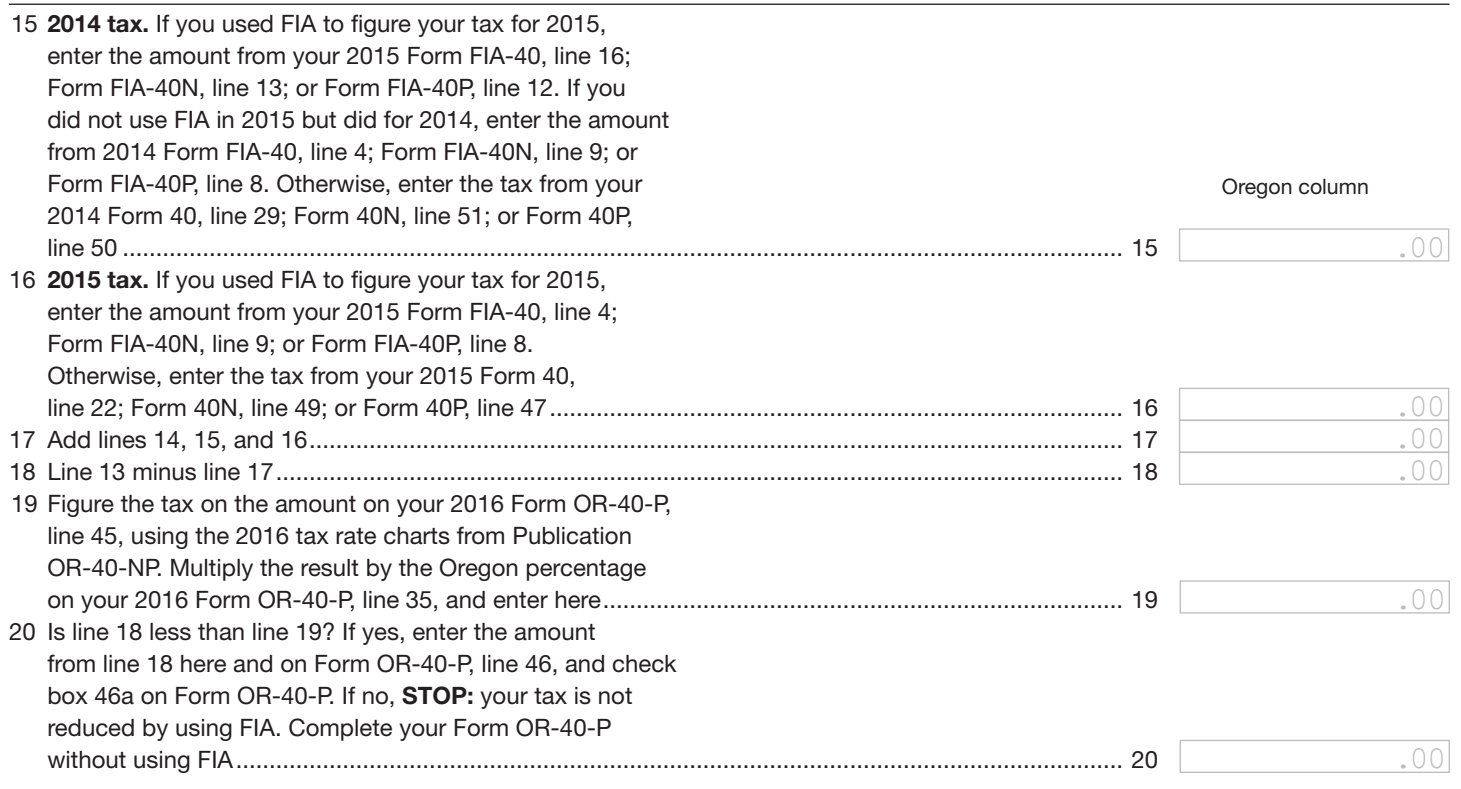

—Don't include this form with your Oregon return. Keep it with your records.—

Office use only

## 2016 Schedule OR-FIA-COMP

**COMP \begin{array}{r} \hline \text{O} & \text{O} & \** Page 1 of 4, 150-101-164 (Rev. 12-16)

#### Oregon Farm Income Averaging Computation of Tax

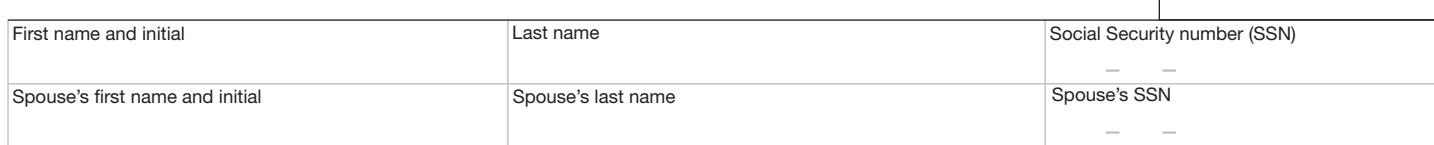

#### Computation for tax year 2013

*Computation A. Complete if you filed Form 40N for tax year 2013.*

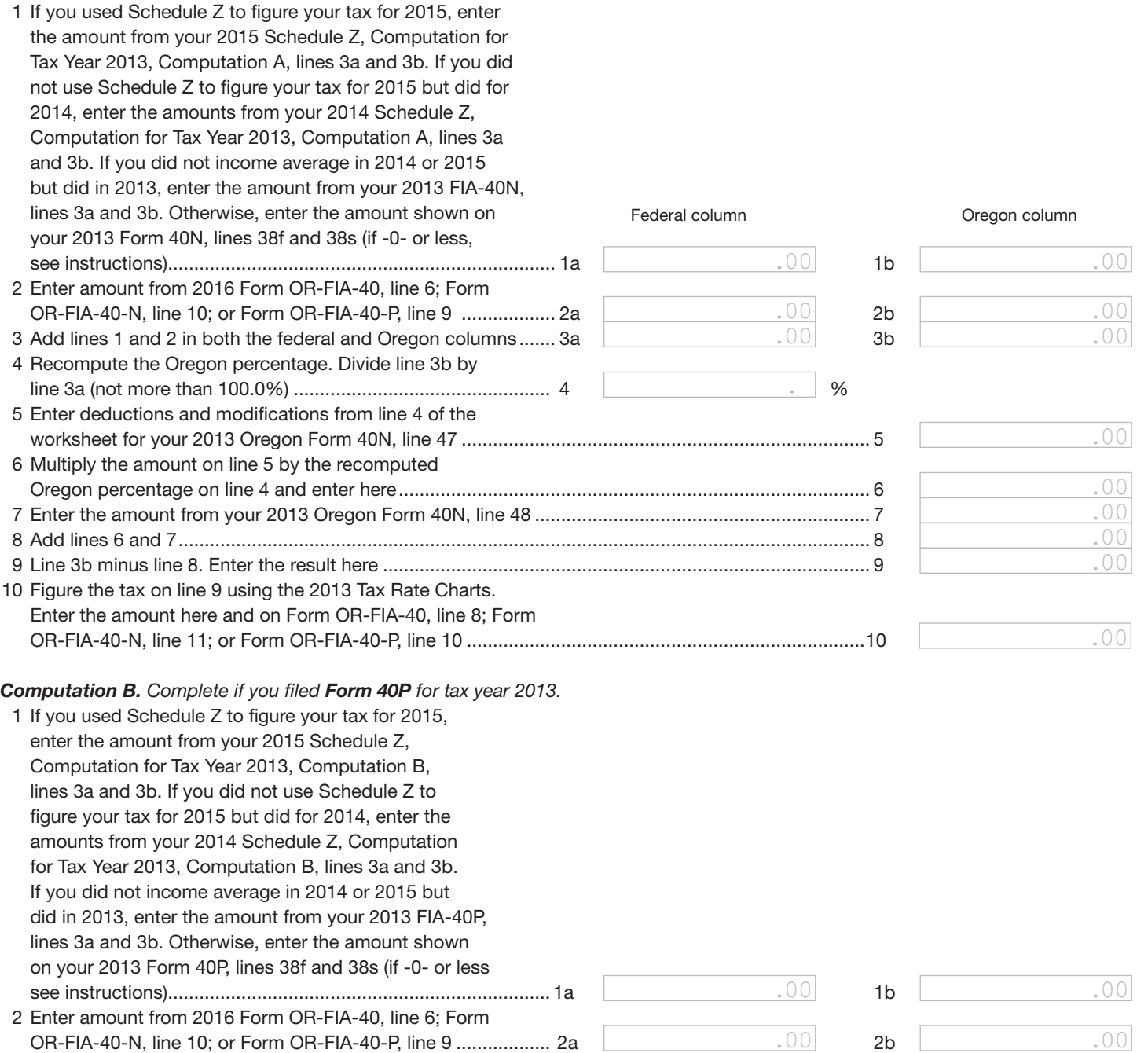

## 2016 Schedule OR-FIA-COMP

Page 2 of 4, 150-101-164 (Rev. 12-16) Oregon Department of Revenue

# Oregon Department of Revenue **18471601020000**

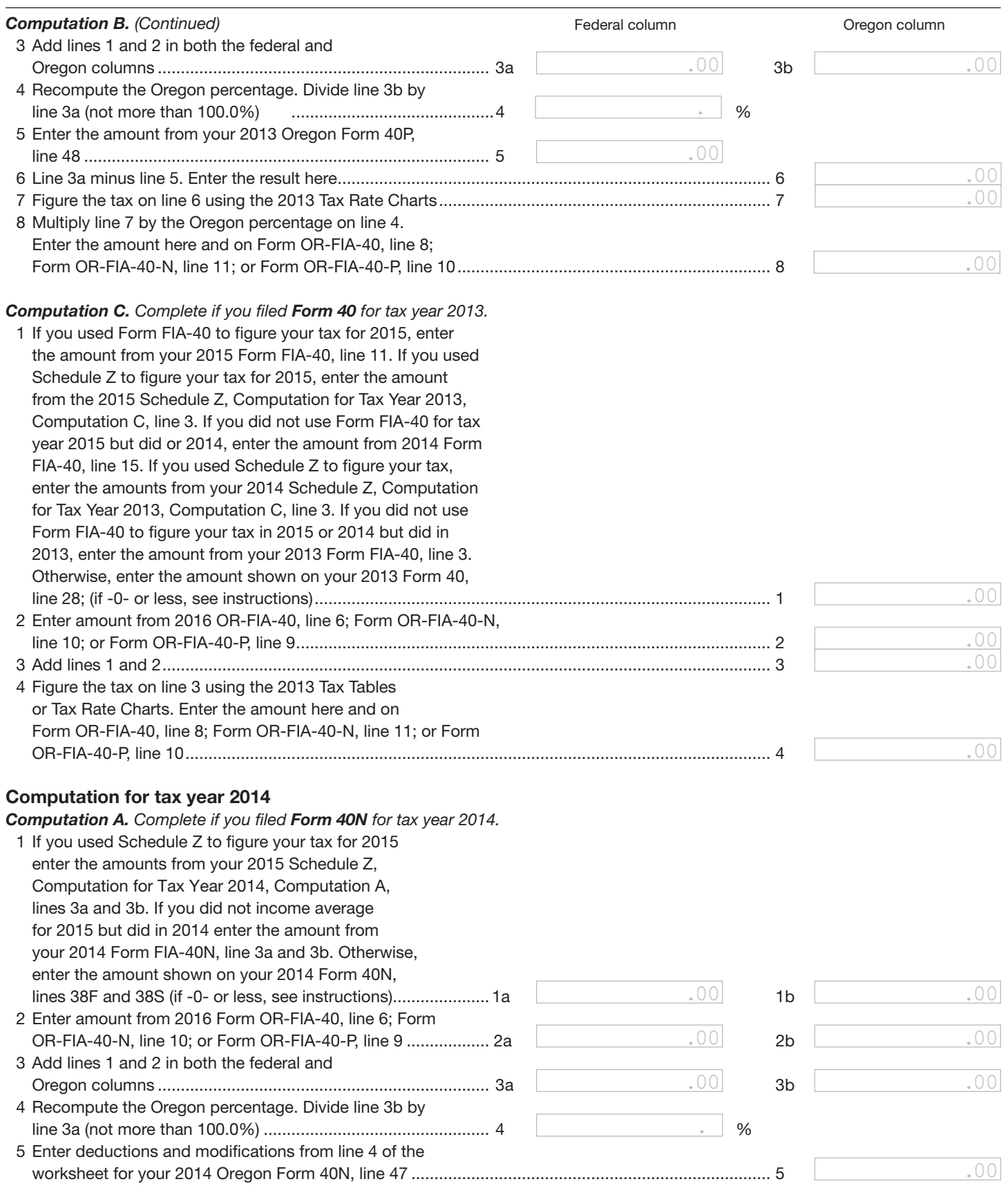

## 2016 Schedule OR-FIA-COMP

Page 3 of 4, 150-101-164 (Rev. 12-16) Oregon Department of Revenue

# Oregon Department of Revenue **18471601030000**

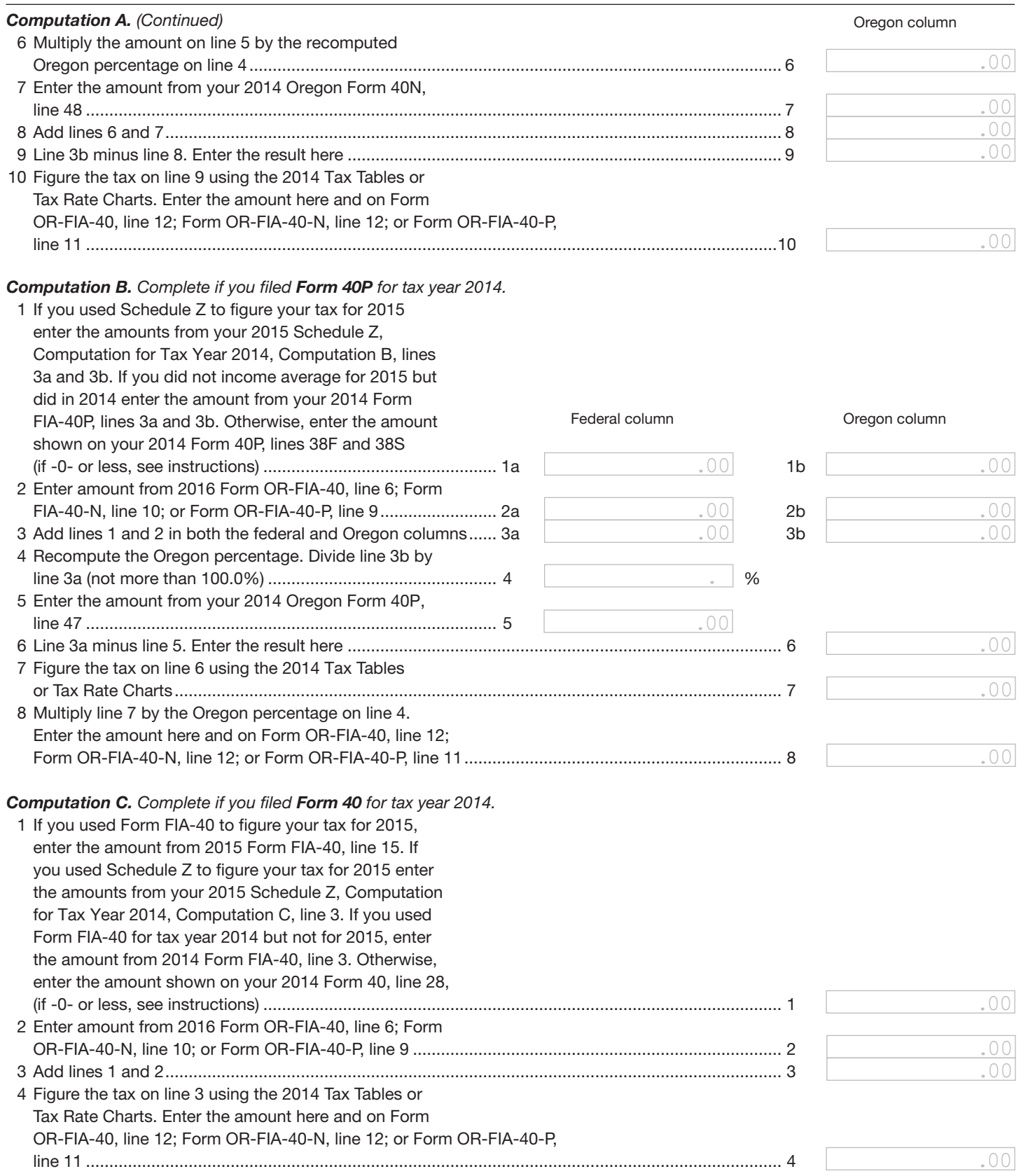

## 2016 Schedule OR-FIA-COMP

Page 4 of 4, 150-101-164 (Rev. 12-16) Oregon Department of Revenue

# Oregon Department of Revenue **18471601040000**

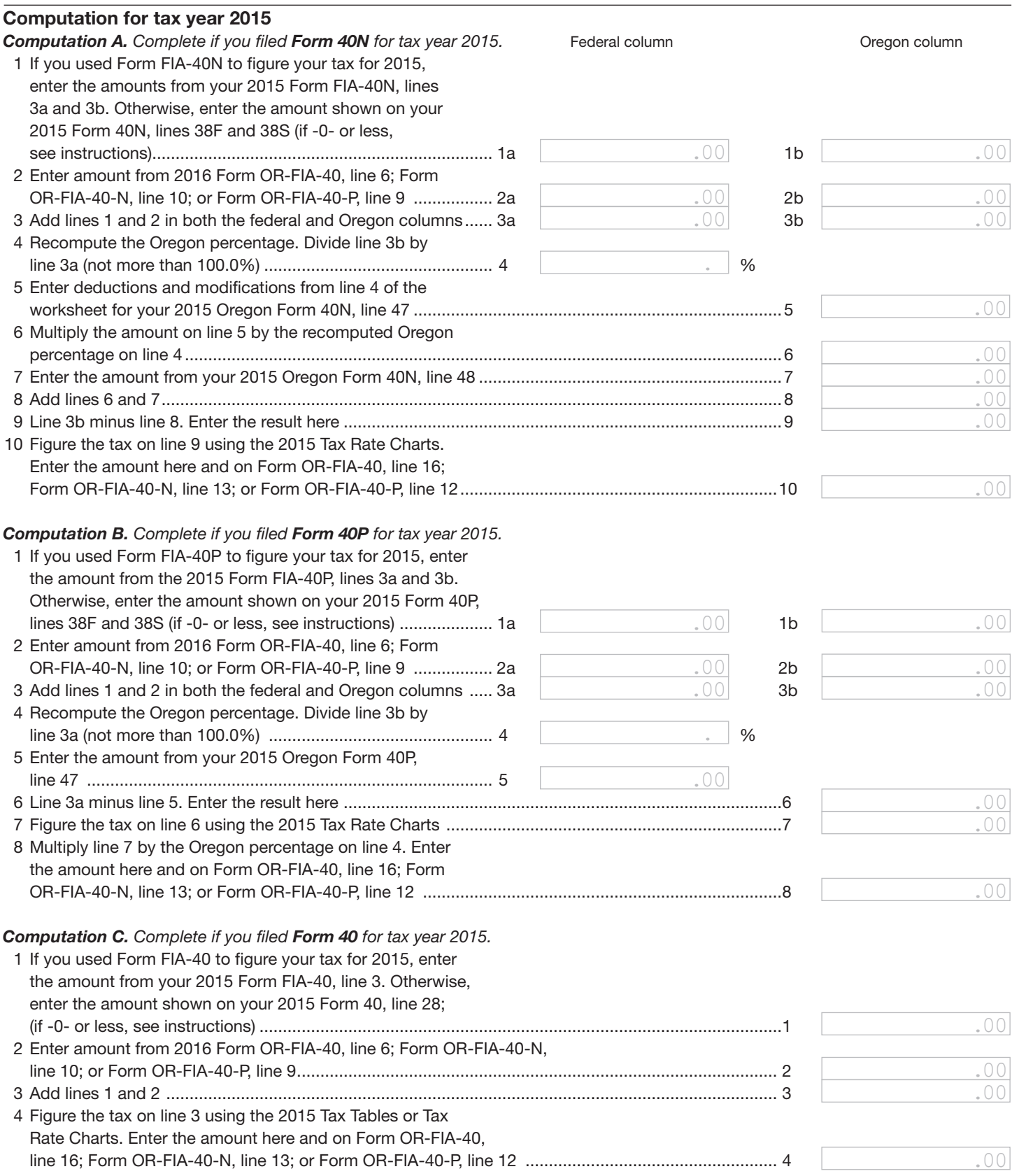

—Don't include this form with your Oregon return. Keep it with your records.—